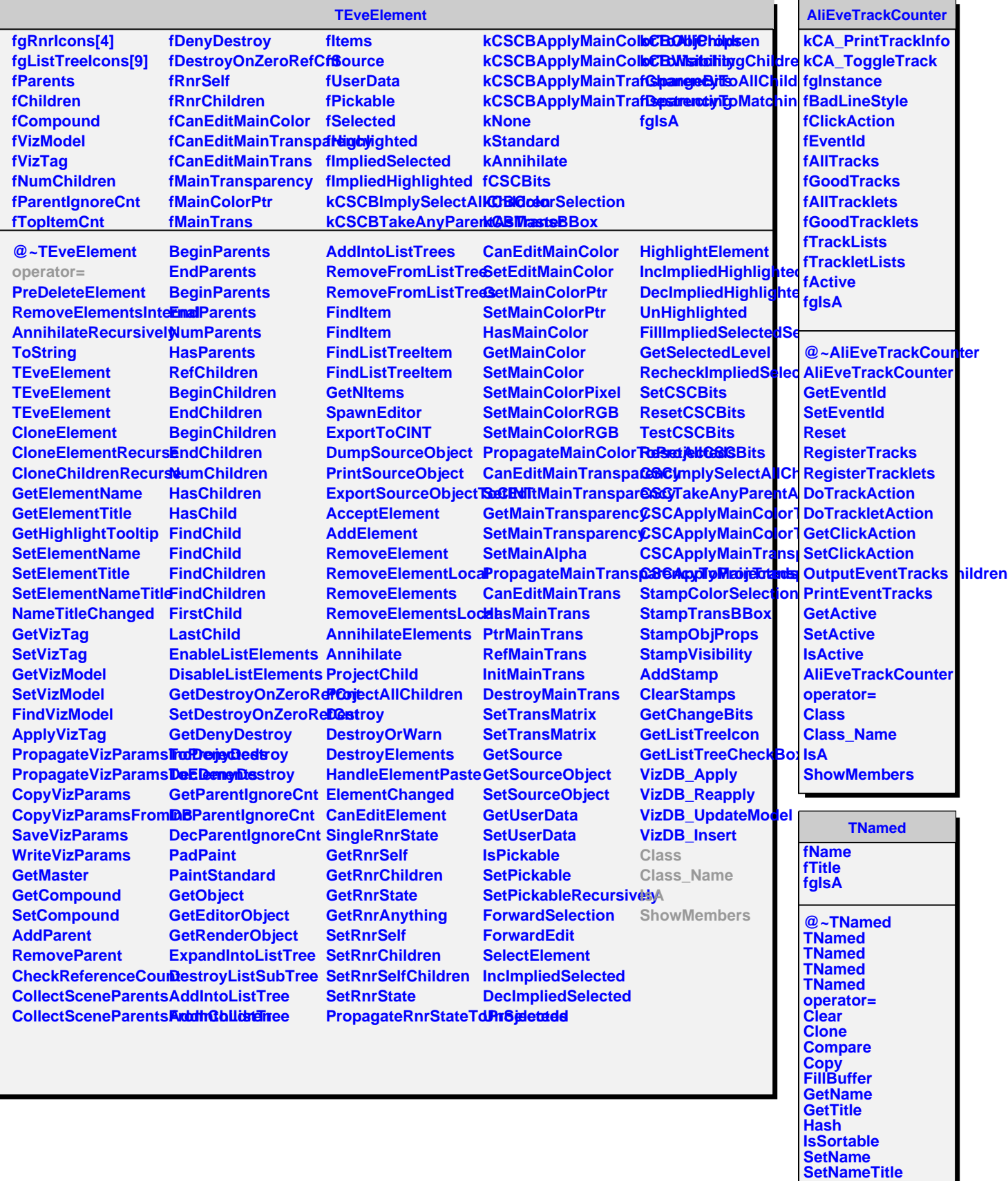

**SetTitle ls**